## **Da MOBILE: PASSAGGIO ALLA WEB APP R.E. AXIOS -GENITORI per visualizzare i COLLOQUI PRENOTATI**

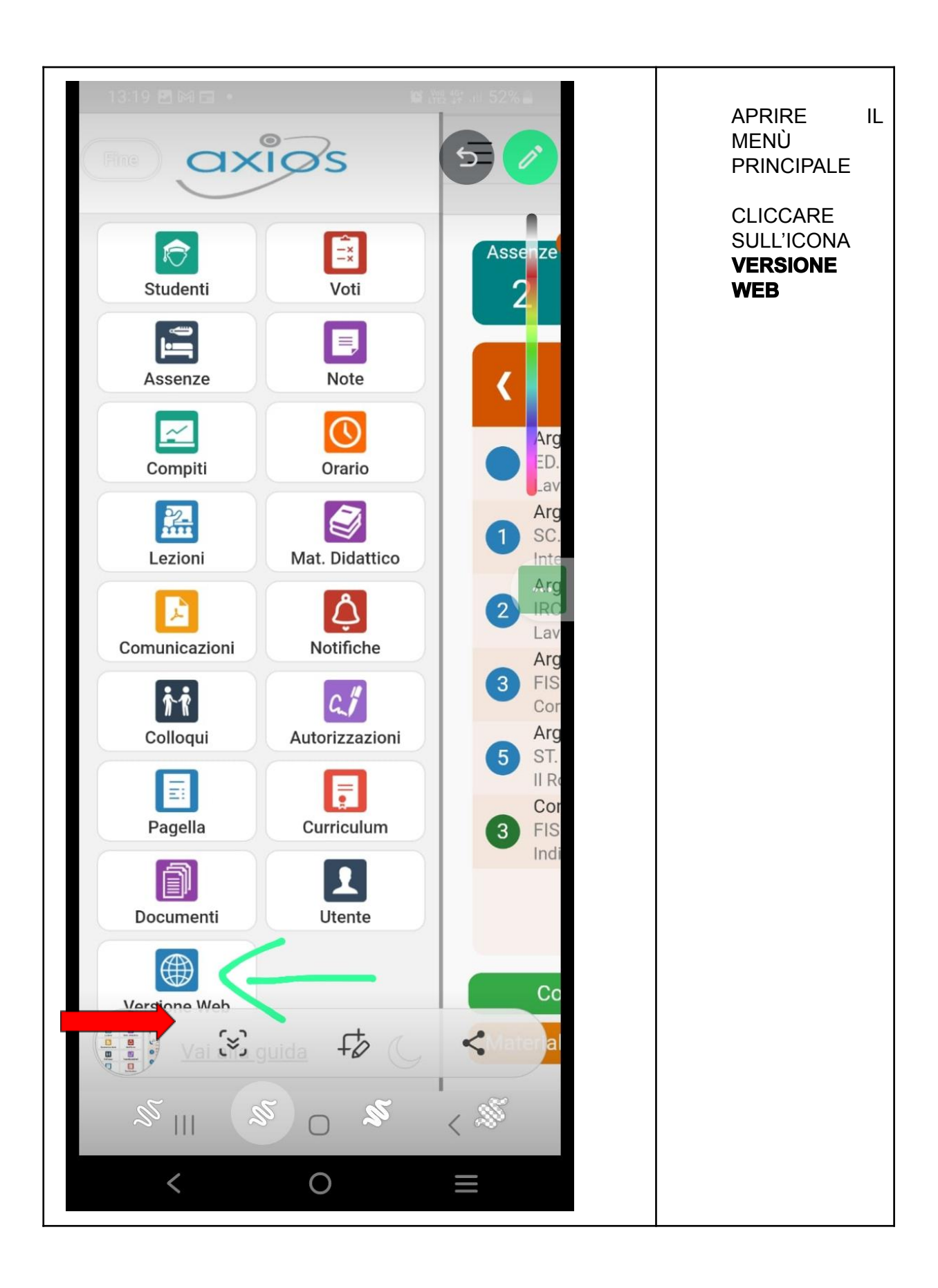

Da MOBILE: PASSAGGIO ALLA WEB APP R.E. AXIOS -GENITORI per visualizzare i COLLOQUI PRENOTATI

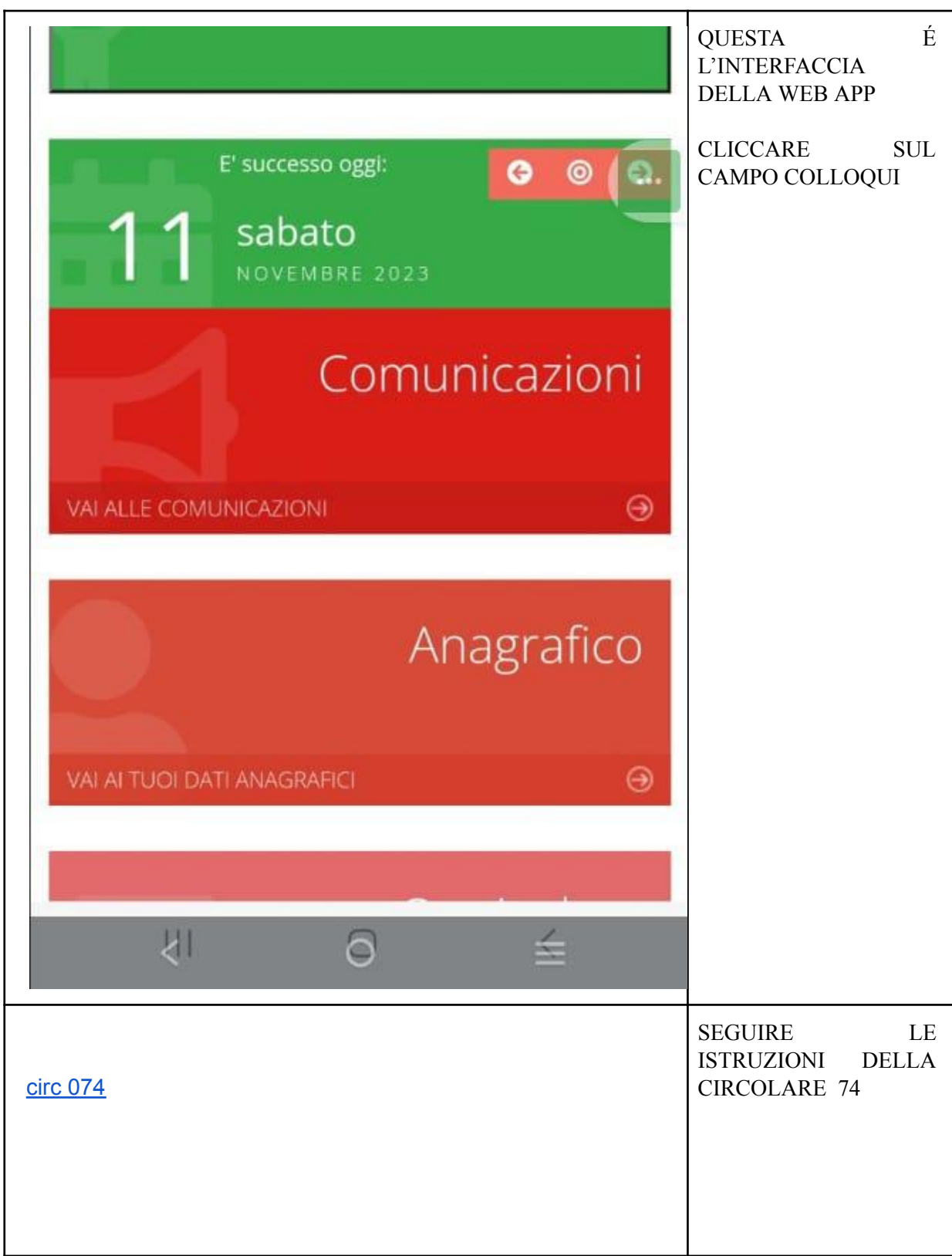